#### How to simulate simple economic models in  $R$

Karsten Kohler

Leeds University Business School k.kohler@leeds.ac.uk <https://karstenkohler.com>

September 2022

- **a** a programming language and free software environment for statistical computing and graphics (see [here\)](https://en.wikipedia.org/wiki/R_(programming_language))
- popular across many sciences for statistical and numerical analyses
- unlike many other packages (e.g.  $EV$ iews, MATLAB, Mathematica and Stata), **R** is free
- $\blacksquare$  its functionality continuously grows thanks to numerous user-written libraries and packages
- RStudio provides an interface for  $R$ , which facilitates its use

### How to get  $R$  running on your machine

#### $\blacksquare$  download and install both [R](https://www.r-project.org/) and [RStudio](https://www.rstudio.com/products/rstudio/download/)

■ Open R-Studio

 $\blacksquare$  you can now use  $R$ 

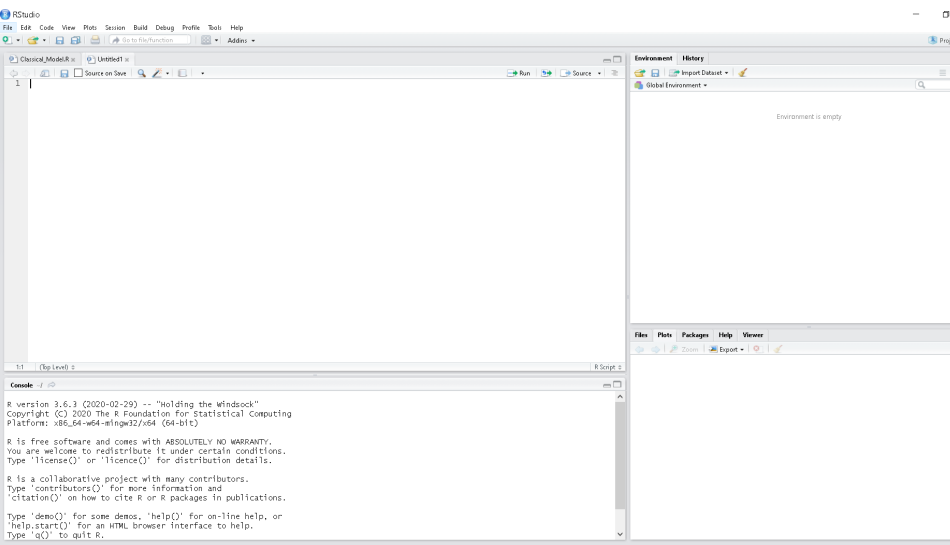

### The main components of RStudio

- $\blacksquare$  the top-left window is the script in which you type and save your code
- $\blacksquare$  the top-right window displays objects and data you create
- $\blacksquare$  the bottom-left windows is the console in which you can enter code that will be executed directly; it also displays some output
- $\blacksquare$  the bottom-right window displays various things, most importantly plots that you create and help files

### Numerical simulations in R

- numerical simulation of simple economic models doesn't require deep knowledge of R
- $\blacksquare$  we will almost exclusively use the built-in functions of *Base R* (see [here](https://iqss.github.io/dss-workshops/R/Rintro/base-r-cheat-sheet.pdf) for a list of key commands)
- $\blacksquare$  the key tool we will use to solve models is the *for-loop* (see below)

# Numerical simulations of economic models: some general remarks  $(1/2)$

- every economic model is essentially a system of  $N$  equations
- **n** these N equations determine an equivalent number of N endogenous variables
- $\blacksquare$  economic models can be:
	- static: time plays no role and all endogenous variables are determined simultaneously
	- *dynamic*: time matters and the endogenous variables change gradually over time
- $\blacksquare$  the endogenous variables are typically interrelated: e.g. x determines  $y$ , but  $y$  also determines  $x$
- $\blacksquare$  these interrelationships can be:
	- **simultaneous:** x and y determine each other within the same period
	- recursive: x affects y only in  $t + 1$  and/or vice versa (only possible in dynamic models)

# Numerical simulations of economic models: some general remarks (2/2)

- **n** many simple economic models can be solved analytically without a computer
- $\blacksquare$  numerical simulation can be useful:
	- if a model has more than 3 dimensions  $(N > 3)$  (then it's tedious to compute analytical solutions)
	- $\blacksquare$  if a model has nonlinearities that preclude the computation of analytical solutions
	- to examine the dynamic adjustment of endogenous variables in dynamic models
- **h** however, numerical solution requires the choice of a (possibly arbitrary) set of numerical values for the models' parameters  $\blacksquare$  it is thus less general than analytical solution

# Numerical simulations of economic models: how  $(1/2)$

- $\blacksquare$  if a (dynamic) model exclusively contains recursive relationships, it can be solved iteratively by sequentially updating the endogenous variables from initial conditions
- **Deta** by contrast, if interrelationships are simultaneous, solving the system for the endogenous variables is less trivial (e.g. finding the solution for x requires the solution of  $y$ , but the latter requires in turn the solution for  $x$ )
- one approach is to use linear algebra: cast the system in matrix form  $(b = Ax)$  and let the computer find  $x^* = A^{-1}b$ through some algorithm (e.g. [the Gauss-Seidel method\)](https://en.wikipedia.org/wiki/Gauss%E2%80%93Seidel_method)

# Numerical simulations of economic models: how (2/2)

We will use an approach that is simpler and based on iteration:

- choose (arbitrary) non-zero values for the (initial) endogenous variables
- $\blacksquare$  then solve the equations many times through iteration using a for-loop
- $\blacksquare$  in this way, the solution gets approximated successively

Numerical solution of a simultaneous system through iteration: example  $(1/3)$ 

**n** consider the two-dimensional simultaneous system

$$
a_0 = a_1 x + a_2 y
$$
  
\n
$$
b_0 = b_1 x + b_2 y.
$$
\n(1)

- $\blacksquare$  suppose the parameters are given by  $a_0 = 4$ ,  $a_1 = 1$ ,  $a_2 = 2$ ,  $b_0 = 1$ ,  $b_1 = 3$ ,  $b_2 = -5$
- now you want to find the solution  $(x^*, y^*) = (2, 1)$  through simulation

#### **B** RStudio

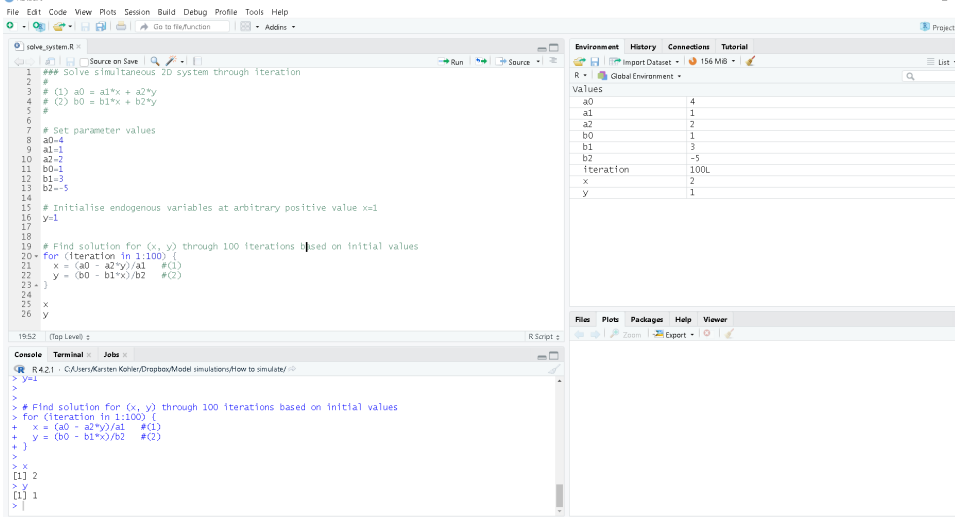

 $\sigma$ 

Numerical solution of a simultaneous system through iteration: example  $(2/3)$ 

- $\blacksquare$  the code above solves the simultaneous system numerically through iteration
- vou first set the parameter values
- $\blacksquare$  then you initialise the endogenous variables at an arbitrary value (different from zero)
- **u** write down the equations, solved for the endogenous variables, inside a for-loop
- $\blacksquare$  then you solve the system iteratively through the for-loop
- $\blacksquare$  the loop says: repeat the segment of code insights the curly brackets 100 times

Numerical solution of a simultaneous system through iteration: example  $(3/3)$ 

- what happens is the following: in the first iteration,  $\times$  and  $\times$ are calculated based on the initial values and the parameter values
- $\blacksquare$  in the second iteration, the values for x and y are then overwritten based on the results from the first iteration
- $\blacksquare$  this process continues 100 times
- in this way, the correct solution  $(x^*, y^*) = (2, 1)$  is successively approximated

# Numerical solution of recursive system through iteration: example (1/2)

**now consider the two-dimensional recursive dynamic system** 

$$
x_t = a_0 + a_1 x_{t-1} + a_2 y_{t-1} \tag{3}
$$

$$
y_t = b_0 + b_1 x_{t-1} + b_2 y_{t-1}.
$$
 (4)

- suppose the parameters are given by  $a_0 = 1$ ,  $a_1 = 0.3$ ,  $a_2 = 0.6$ ,  $b_0 = 1$ ,  $b_1 = 0.3$ ,  $b_2 = -0.2$
- now you want to find the solution  $(x^*, y^*) \approx (2.73, 1.52)$ through simulation

#### **B** RStudio

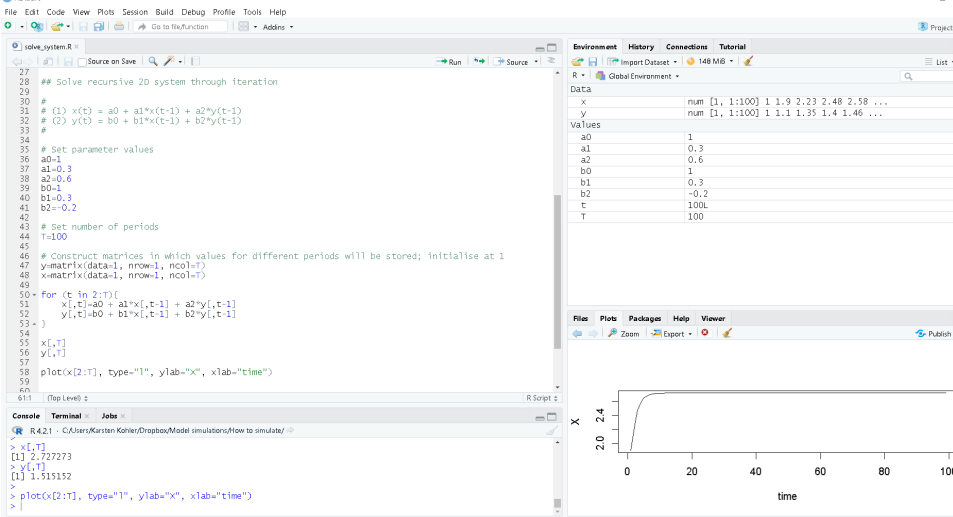

 $\sigma$ 

# Numerical solution of recursive system through iteration: example (2/2)

- **this code solves the recursive system numerically through** iteration
- we need to set a number of periods for which we want to simulate the model (here  $T = 100$ )
- we also create some matrices in which the solutions for each time step will be saved
- **n** otherwise, the approach is the same: we iterate over the equations using a for-loop
- we can then plot the adjustment of the endogenous variables from the initial values to the solution

#### Getting started

- **p** you can find a series of codes to simulate seminal economic models [on my website](https://karstenkohler.com/model-simulations/)
- $\blacksquare$  all codes are accompanied by short notes that explain the models and also provide some analytical discussion
- $\blacksquare$  feel free to get in touch if you have questions